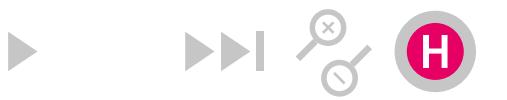

# **Užitá grafika 2–autorská kniha**

OPBW1V114A, Letní semestr

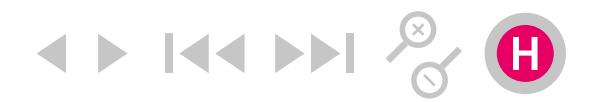

# **Obecný charakter předmětu**

Pokračovací seminář v oboru vizuální komunikace. Knižní design, knižní typografie, ilustrace dětské knihy, autorská kniha. Základy práce s PC v prostředí grafických editorů.

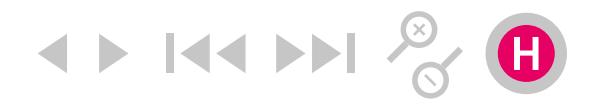

### **Anotace**

Historické proměny užité grafiky a grafického designu u nás a v evropské tvorbě s ohledem na problematiku umění knihy. Nejvýznamnější autoři, skupiny, styly a hnutí. Současná knižní tvorba a ilustrace, materiály, techniky a výrazové prostředky.

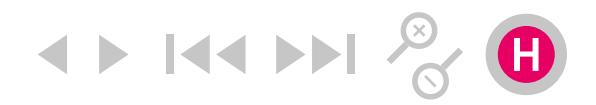

# **Cíl výuky**

Porozumět souvislostem role knižní tvorby ve vývoji evropské kultury, vzdělanosti a umění. Historie knižní tvorby v Čechách a v zahraničí. Práce na autorském cyklu výtvarných etud a experimentací. Reflexe, včetně analýzy (vlastního) tvůrčího procesu.

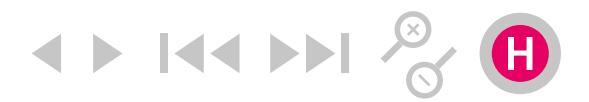

## **Témata přednášek předmětu**

- 01. Grafický design po 1. světové válce meziválečné období.
- 02. Grafický design po 2. světové válce.
- 03. Grafický design ve 21. století.
- 04. Ilustrace dětské knihy I.
- 05. Vybrané kapitoly z historie autorské knihy I.
- 06. Vybrané kapitoly z historie autorské knihy II.

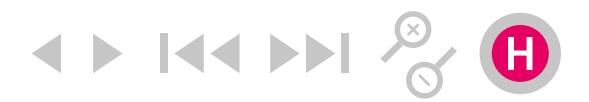

# **Témata cvičení předmětu**

- 01. Zadání semestrálních prací. Zrcadlo sazby, sazební obrazec.
- 02. Typografická mřížka.
- 03. Pravidla typografie, zlom sazby.
- 04. Ilustrace, scan, retuše,
- 05. Vazba. Sešit, brožura, šitý blok.
- 06. Finální realizace praktického projektu.

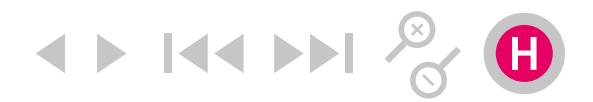

# **Požadavky k zápočtu a zkoušce**

Aktivní účast na seminářích. Adekvátní úroveň seminárních prací. Konkrétní požadavky ke zkoušce budou vycházet z teoretické báze předmětu.

Zkouška proběhne formou videokonference nad výsledky seminární práce a závěrečného testu absolvovaného v prostředí aplikace Moodle.

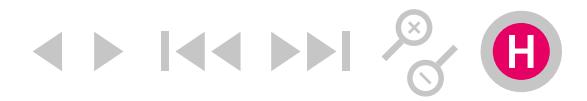

## **Základní studijní literatura**

[Proto](https://bookstore.artmap.cz/cs/994-petr-bosak-robert-jansa-proto) [Historie gr. designu](http://rubato.cz/?p=424) [Praktická typografie](https://www.cbdb.cz/kniha-38283-prakticka-typografie-prakticka-typografie) K [čemu je gr. design?](https://bookstore.artmap.cz/cs/3237-k-cemu-je-graficky-design-alice-twemlowova) [Gr. design](http://www.martinus.cz/?uItem=45202) BOSÁK, P., JANSA, R. *Proto.* Praha: Tranzit; Vysoká škola uměleckoprůmyslová; Quick brown fox jumps over the lazy dog, 2013. HOLLIS, R. *Stručná historie grafického designu.* Praha: Rubato. 2015. HROCH, M. *Křičím: "To jsem já."* Praha: PageFive, 2017. KOČIČKA, P., BLAŽEK, F. *Praktická typografie.* Brno: ComputerPress, 2000. PECINA, M. *Knihy a typografie.* Brno: Host, 2012. ŠTORM, F. *Eseje o typografii.* Praha: Revolver Revue 2008. WIGAN, M. *Umění ilustrace: vizuální myšlení.* Brno: Computer Press, 2010.

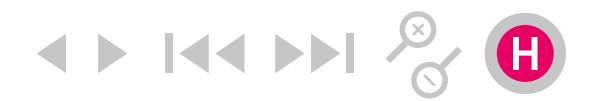

## **Literatura doporučená**

BHASKARANOVÁ L. *Design publikací.* Praha: Slovart, 2007. BLAŽEJ, B. *Grafická úprava tiskovin.* Praha: SPN, 1990. BOHATCOVÁ, M. *Česká kniha v proměnách staletí.* Praha: Panorama, 1990. DRUCHER, J. *The Century of Artist Book.* NY: Granary Books, 1995. HLAVSA, O. WICK, K. *Typographia I.* Praha: SNTL, 1976. HLAVSA, O. WICK, K. *Typographia II.* Praha: SNTL, 1981. HLAVSA, O. WICK, K., ŠETLÍK J. *Typographia III.* Praha: SNTL, 1986. GILL, E. *Esej o typografii.* Praha: Rubato. 2014. HUTAŘOVÁ, I. *Současní čeští ilustrátoři knih pro děti a mládež.* Praha: Tauris, 2004. KARLAS, O. *Typografická písma Vojtěcha Preissiga.* Praha: Vysoká škola uměleckoprůmyslová, 2009. KARLAS, O. *Typografická písma Vojtěcha Preissiga.* Praha: Vysoká škola uměleckoprůmyslová, 2009. KLANTEN,R., HELLIGE, H. *Little Big Books.* Berlin: Gestalten. KNOBLOCH, I (ed.). *Ladislav Sutnar v textech: (mental vitamins).* Praha: Uměleckoprůmyslové muzeum v Praze; Kant, 2010. Kolektiv.: *Ladislav Sutnar – design in action.* Praha: Argo, 2003. NANORU, M. *Zde jsou psi.* Praha: Yinachi, 2010. POULIN, R. *Jazyk grafického designu.* Praha : Slovart, 2012. STEHLÍKOVÁ, B. *Ilustrace v české knize pro děti.* Praha : Společnost přátel knihy pro mládež, čs. Sekce IBBY, 1986. TOMAN, J. *Foto/montáž tiskem.* Praha: Kant, 2009. TOMAN TYLOVÁ, B. (ed) *Jde o to, aby o něco šlo: typograf Oldřich Hlavsa.* Praha : Akropolis;

Uměleckoprůmyslové muzeum v Brně, 2015.

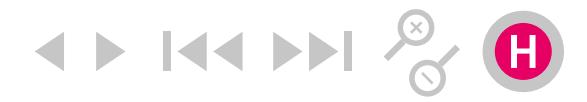

# **Časopisy**

Anorak, Baoplán, Baseline, Blok, Caves, Deleatur, Emigre, Font, Fukt, Georges, Graphis, Homo Felix, Host, Kix, Komfort Mag, Kutikuti, Loop, Mincho, Pedal Project, Raketa, Raut, Rojo, Spike, Typo, Vice, Wrap, Živel…

[Anorak](http://www.anorakmagazine.com/) [Fukt](https://www.fuktmagazine.com/) [Kutikuti](https://kutikutisf.wordpress.com/category/news/) [Kormfort](http://www.komfortmag.cz) [Loop](http://www.loop-the-loop.com) [Georges](http://www.magazinegeorges.com) [Mincho](http://minchomag.com/) [Wrap](http://www.wrapmagazine.com/) [Živel](http://zivel.net/)

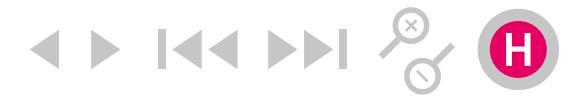

### **Seminární práce (alternativní zadání vzhledem ke karanténě)**

Praktický projekt Zin, skupinový projekt. Rozsah: min 1 dvojstránka. Barevnost: černobílá+doplňková barva Čistý formát: 136,5×194mm. Vazba: V1, sešit Způsob práce: Kombinujte digitální i tradiční výrazové prostředky.

[Nikola Logosová](http://www.nikolalogosova.cz/projects/new-york-zine-da27e512-2031-477d-9b82-f274478d04f4) [Tom Zahrádka](https://bookstore.artmap.cz/cs/6369-pokoj-tom-zahradka)

1) Vytvořte společně ve skupině nízkonákladovou publikaci na téma Jak to vidím. Rozdělte si úlohy, a koordinujte jednotlivé etapy tvorby tiskoviny. Každý účastník navrhne minimálně jednu dvoustrannu. Společně navrhnete obálku, budete se podílet na vyřazení stránek do tiskového archu a závěrečné kompletaci.

2) Přizpůsobte návrh tak, aby vše bylo možné realizovat na černobílé kopírce, maximálního formátu A3.

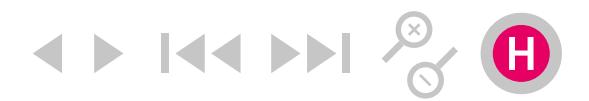

## **Seminární práce (původní zadání)**

Praktický projekt Autorský sešit, zpracování krátké povídky nebo pohádky. Rozsah: min 16 stran, max 32 stran (16+16). Barevnost: černobílá+doplňková barva Vazba: V1, sešit Způsob práce: Kombinujte digitální i tradiční výrazové prostředky.

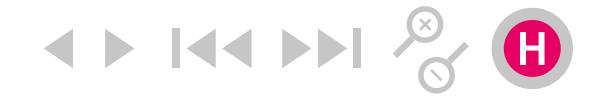

## **Seminární práce, autorský sešit (původní zadání)**

1) Autora a literární titul vybírejte podle vlastního uvážení. Předpokládán je poučený vztah k autorovi, porozumění literární formě, znalosti o době, ve které kniha vznikla, a podobně. Přednost by měly mít tituly vydané v tradiční knižní podobě, i v několika (případně mnoha) vydáních. Vybírejte rozsahem krátké texty, které lze umístit do stránkového rozsahu sešitu. Vhodné jsou klasické pohádky, nebo zlatý fond krátké povídky.

2) Vhodným zdrojem pro textové podklady jsou e-knihy Městské knihovny v Praze. Příslušné texty jsou již redakčně upraveny.

3) Seznamte se nejdříve s původními vydáními, ideálně i v cizojazičných verzích (dostupné jsou v knihovnách, UPM, Klementinu, Francouzský institut, British Council, Goethe institut, atd.).

[www.e-knihovna.cz](https://www.mlp.cz/cz/projekty/e-knihovna/) [www.e-knihovna.cz](https://www.mlp.cz/cz/projekty/on-line-projekty/pohadky/)/p

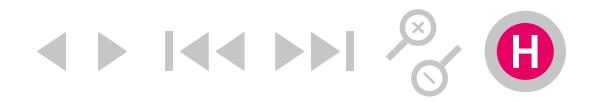

## **Seminární práce, autorský sešit (původní zadání)**

4) Adekvátně zmenšené xerokopie dvoustran původních vydání, od nejstarších po současná, se stanou součástí praktického projektu. Stručná analýza vybraných typografických řešení bude očekávatelnou součástí obhajoby.

5) Jak vyplývá z bodů 1. a 2. – obsah a forma literární předurčují a podmiňují myšlenkové a výtvarné pojetí projektu. Dalším, druhým inspiračním pramenem zůstává vaše orientace v oboru a inspirace kvalitním typografickým řešením od renomovaných autorů minulosti i dneška.

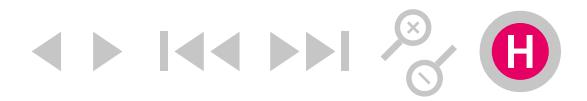

#### **Práce v grafických editorech,** Alternativy zdarma

Gimp Bitmapový program pro editaci fotografií a kreseb.

[Gimp](https://www.gimp.org/) [Inkscape](https://inkscape.org/en/) [Scirbus](https://www.scribus.net/)

### Inkscape Vektorový grafický editor, alternativa pro Illustrator, CorelDraw.

#### Scribus

Software určený pro sazbu, alternativa pro Adobe InDesign, QuarkXPress.

**4 K4** 

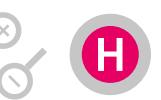

## **Práce v grafických editorech,** komerční varianty

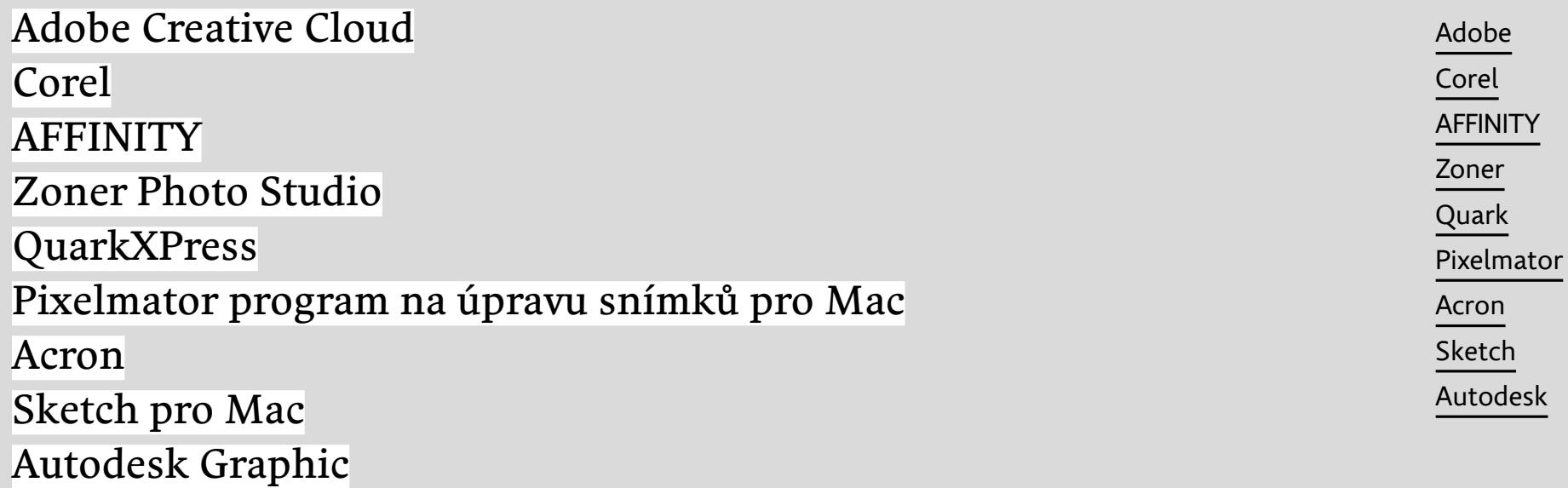